# *Research Article* **Multiple Hidden Markov Model for Pathological Vessel Segmentation**

# **Xin Hu [,](http://orcid.org/0000-0001-9978-4121) <sup>1</sup> Deqiong Ding,2 and Dianhui Ch[u](http://orcid.org/0000-0001-8039-8394) <sup>1</sup>**

*1 School of Computer Science and Technology, Harbin Institute of Technology at Weihai, Weihai 264209, China 2 School of Computer Science and Technology, Harbin Institute of Technology, Harbin 150001, China*

Correspondence should be addressed to Xin Hu; hithuxin@hit.edu.cn and Dianhui Chu; chudh@hit.edu.cn

Received 27 June 2018; Revised 12 September 2018; Accepted 28 November 2018; Published 10 December 2018

Academic Editor: Kwang Gi Kim

Copyright © 2018 Xin Hu et al. Tis is an open access article distributed under the [Creative Commons Attribution License,](https://creativecommons.org/licenses/by/4.0/) which permits unrestricted use, distribution, and reproduction in any medium, provided the original work is properly cited.

One of the obstacles that prevent the accurate delineation of vessel boundaries is the presence of pathologies, which results in obscure boundaries and vessel-like structures. Targeting this limitation, we present a novel segmentation method based on multiple Hidden Markov Models. This method works with a vessel axis + cross-section model, which constrains the classifier around the vessel. The vessel axis constraint gives our method the potential to be both physiologically accurate and computationally effective. Focusing on pathological vessels, we reap the benefts of the redundant information embedded in multiple vessel-specifc features and the good statistical properties coming with Hidden Markov Model, to cover the widest possible spectrum of complex situations. The performance of our method is evaluated on synthetic complex-structured datasets, where we achieve a 91% high overlap ratio. We also validate the proposed method on a real challenging case, segmentation of pathological abdominal arteries. The performance of our method is promising, since our method yields better results than two state-of-the-art methods on both synthetic datasets and real clinical datasets.

# **1. Introduction**

Automatic vessel segmentation in three-dimensional (3-D) medical computed tomography (CT) images plays a fundamental role in many clinical felds: study of anatomical structure [\[1\]](#page-12-0), quantifcation of vascular diseases (stenosis, occlusion, and calcifcation) for clinical diagnosis [\[2](#page-12-1)], surgery planning [\[3](#page-12-2)], and patient-specifc fow simulations [\[1](#page-12-0)]. Vessel segmentation can help clinical workers to have an intuitive impression of vessels and blood supply. Based on the vessel segmentation, clinical workers can also establish the patients' response to treatment and determine the stage of diseases, to further plan a minimally invasive surgery. All these applications ask for a competent segmentation technique, which has the capability of segmenting vessels accurately, not only for normal vessels but also for vessels with the presence of pathologies.

In recent years, many methods [\[1](#page-12-0)[–3\]](#page-12-2) have been proposed to segment vessels with the presence of pathologies. These methods can be roughly classifed into three categories: (a) feature based segmentation approaches [\[4,](#page-12-3) [5](#page-12-4)], which have

been proven to be efficient in detecting vessels at different scales; (b) tracking based segmentation approaches [\[6](#page-12-5)[–8\]](#page-12-6), which have the capability to be robust against noise; and (c) model based approaches [\[9](#page-12-7)[–12\]](#page-12-8), which resolve subsequent two-dimensional (2-D) slices of vessels using tubular shape priors.

By targeting the curvilinear structures, the feature based segmentation approaches are efficient in identifying vessels from other tissues  $[5, 13-18]$  $[5, 13-18]$  $[5, 13-18]$ . They have several common detection procedures: frstly, assuming that vessels have identifable curvilinear structures and then calculating the eigenvalues of the Hessian matrix to traverse the whole 3-D image at diferent scales, by convolving with 3-D Gaussian filters. The standard deviation of the Gaussian filter defines the detecting scale. Third, a response function based on these eigenvalues is constructed, which can detect the curvilinear structures locally at a certain scale. Since the curvilinear structures signed to vessels are signifcantly diferent from other tissues, the feature based segmentation approaches can recognize vessels from other nonvessel structures, such as planar structure, blob, noise, or no structure. The response 2 BioMed Research International

consisting of eigenvalues can represent the local structure, when it comes to its maximum over diferent scales [\[5,](#page-12-4) [16](#page-12-11)].

However, the feature based segmentation approaches do not produce direct vessel segmentation, they output responses instead of segmentation. As a result, their results can be used in structure analysis, where many researchers consider it as the advantage of the feature based segmentation approaches [\[19](#page-12-12), [20\]](#page-12-13), especially in combining the tracking based segmentation approaches. Based on the responses of the feature based segmentation approaches, the tracking based segmentation approaches resolve subsequent twodimensional (2-D) slices of vessels, by using the tubular shape priors [\[19,](#page-12-12) [20](#page-12-13)]. Based on the tubular shape structure, Tyrrell et al. [\[21\]](#page-13-0) propose another 3-D structure, 3-D cylindroidal superellipsoids, combining with the local regional statistics method. This tracking methodology extracts topological information from microvasculature networks.

The tracking based segmentation approaches are shown to be robust against noise [\[19](#page-12-12)[–21](#page-13-0)]. However, the shape priors they use are too exclusive [\[22](#page-13-1)], which lead to false detection with the complex vessel boundaries. Targeting at this challenge, the statistical mixture models have been proposed [\[22–](#page-13-1) [24](#page-13-2)]. They combine the statistical mixture models with expectation-maximization algorithm, to detect complex vessel boundaries. However, these approaches ask for an accurate parametrical estimation or nonparametric modeling. As a result, they all rely on the second-order derivative information, which is associated with the principal curvatures of image intensities. They suffer from sensitivity caused by local deformations, which are considered as pathologies in this work.

In the past decade, after many sophisticated vascular segmentation algorithms have been proposed, there are still several challenges remaining unsolved, such as detecting vessel radius with the presence of pathologies (stenosis and occlusion), delineating vessel accurately with low contrast vessel boundary, and distinguishing vessels from vessellike tissues. All these challenges are caused by pathologies, especially by the vessel calcifcation. As far as we know, the accurate delineation of pathological vessel is valuable in clinical felds. However, the proposed challenges may lead to false segmentation, which makes the vessel segmentation useless. For further information, several good reviews can be found in  $[1-3]$  $[1-3]$ .

Addressing these unsolved challenges, we propose a Multiple Hidden Markov Model (MHMM) for pathological vessels, by taking the advantages of the redundant information embedded in multiple vessel-specifc features and the good statistical properties coming with the Hidden Markov Model (HMM). As we target at pathological vessels, the shape complexity of obscure vessel boundary may not be captured by one single existing vessel-specifc feature. Tus, we dig the redundant information embedded in multiple vessel features automatically by using multiple HMMs and try to combine multiple vessel features optimally by employing the good statistical properties of HMM. Diferent from most of the other researchers, we build the MHMM to describe the transition course from the inner vessel to the outside of vessel.

By doing so, the MHMM has the capability to delineate the obscure vessel boundaries accurately.

This paper is organized as follows. [Section 2](#page-1-0) introduces the proposed method MHMM. [Section 2.1](#page-1-1) details the training samples and the testing samples we use in this work. The multiscale vessel-specifc feature set is followed in [Section 2.2.](#page-2-0) Then we present the details of training a single HMM in [Section 2.3.](#page-4-0) The MHMM combining multiple vessel features with multiple HMMs is given in [Section 2.4.](#page-6-0) The evaluation datasets, the evaluation methods, and the experimental results are shown in [Section 3.](#page-7-0) In [Section 4,](#page-10-0) we discuss the advantages and disadvantages of our method, possible improvements, and future work. Finally, we conclude the paper in [Section 5.](#page-11-0)

#### <span id="page-1-0"></span>**2. Method**

This paper describes a Multiple Hidden Markov Model (MHMM) for abdominal artery with the presence of pathologies, which takes two advantages: (1) the redundant information included in multiple vessel features and (2) the good statistical properties of Hidden Markov Model (HMM) [\[25](#page-13-3)]. First, we extract vessel axis from a gray-scale 3-D CT scan, by using our previous method [\[9](#page-12-7)]. Then, along this extracted vessel axis, voxel series are generated on the cross-sections for training and testing purposes. Subsequently, multiple vessel features are calculated for each voxel in the voxel series. Finally, a MHMM is trained based on these vessel features. The trained MHMM can detect vessel boundary with the presence of pathologies, by expressing the similarity marching degree (posterior probability).

<span id="page-1-1"></span>*2.1. Training Samples and Testing Samples.* We randomly selected 50 CT datasets of abdominal artery from 120 CT datasets, which were collected by our collaborators (the clinical workers from the  $2^{nd}$  affiliated Hospital of Harbin Medical University). These 120 CT datasets were collected from 120 patients, 73 males and 47 females with mean age 65 years (min 58, max 91), who entered our study nonconsecutively from October 2014 to October 2017. These 50 selected CT datasets are known with aortoiliac stenosis, calcifcation, and occlusion.

Two expert raters were asked to segment the datasets. We understand that the ground truth segmentations of those clinical datasets do not exist, even segmented by multiple experts. Thus, we developed a graphical user interface (GUI) in our lab [\[9\]](#page-12-7) to help the experts mark diferent tissues in 3-D CT images, including pathologies. With this GUI, the user can do the marking job in two stages: propagating stage and checking stage. In the propagating stage, the GUI can propagate to mark the target tissue in 3-D CT image automatically, with seed points given by experts. In the checking stage, the GUI helps the user to cine-page through the CT slices, scroll in and out of individual tissue, adjust window setting, and zoom to improve visualization. As a result, the user can check the propagating result and set new seed points. By using this GUI, two expert raters were asked to mark vessels and pathologies (calcifcation and iliac stent).

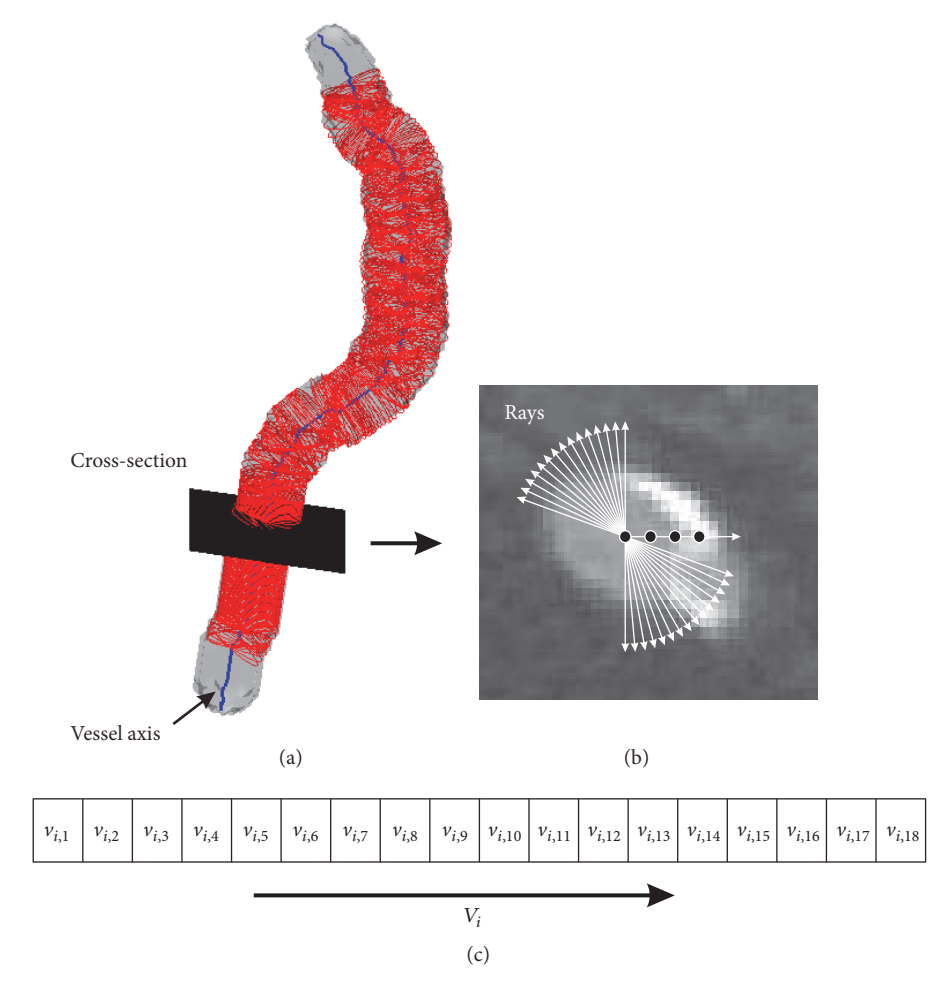

<span id="page-2-1"></span>FIGURE 1: Collecting training samples and testing samples. (a) Vessel cross-section plane orthogonal to the extracted vessel axis. (b) Collecting voxel series along the rays as training samples and testing samples. The black points indicate the voxels on the ray. The rays space every 5° from the axis point. (c) One voxel series along the ray. Along each ray, we collect 18 voxels.

We collect voxel series as training samples and testing samples, based on the segmentations provided by the expert raters. Firstly, vessel axis is extracted by using our previous method  $[9]$ , see Figure  $l(a)$  for a snapshot. Then, rays are spaced every 5<sup>∘</sup> from the axis point on the cross-section, shown in [Figure 1\(](#page-2-1)b). Finally, voxel series are collected along the rays (Figure  $1(c)$ ). Along the vessel axes, the voxel series are gathered cross-section by cross-section, to form the training samples and the testing samples. Let us denote all the voxel series as  $V = \{V_1, \ldots, V_i, \ldots, V_N\}$ , where  $V_i$  =  $\{v_{i,1},\ldots,v_{i,j},\ldots,v_{i,n}\}\$ is a voxel series for one ray,  $v_{i,j}\$ is a voxel in the voxel series  $V_i$ , and  $N$  is the number of voxel series. Please notice that one voxel series is considered as a whole by the proposed MHMM, to describe the tissue transition from the inner vessel to the outside of vessel.

We target at accurate vessel segmentation with the presence of pathologies. However, the pathology obscures the vessel boundary and makes it difficult to identify vessel from pathology. Thus, we divide the voxels into 4 classes: lumen (vessel), intima (vessel boundary), pathology (pathological tissue), and adventitia (outer tissue). By doing so, we can train

the MHMM to focus on obscure vessel boundary. To form the vessel boundary class, we strip the outermost layer away from vessel along the ray. Since the vessel wall thickness changes with vessel scale, we change the size of the outermost layer from 2 voxels to 4 voxels, to cover the vessel scale changes, according to the CT scan resolution in this work.

<span id="page-2-0"></span>*2.2. Feature Set for Multiple Hidden Markov Model.* Due to the presence of pathologies, it is challenging to segment vessels accurately. And the variance of vessel intensity makes this even worse. In our previous work [\[26](#page-13-4)], we found that no vessel feature is optimal in this challenging case. Thus, we employ multiple vessel-specifc features here and try to explore the redundant information included in these features, which can cover the widest possible spectrum of situations. Since the diameter (scale) changes in vessels, all the vesselspecific features we chose are multiscale vessel features. These features are extracted by using Hessian matrix, which uses Gaussian convolution to capture the gradient based shape information. And the scale of vessel,  $s$ , is represented by the standard deviation of Gaussian convolution. In the following,

we introduce the multiscale vessel-specifc features employed in this paper.

(1) Sato feature  $(f<sup>1</sup>)$  [\[5](#page-12-4)]: this feature is designed for healthy vessel, with bright tubular structure in a dark environment. For one scale, s, the Sato vessel feature  $f^1$  can be described as follows:

$$
f^{1}(\lambda_{1}, \lambda_{2}, s)
$$
\n
$$
= \begin{cases} \n\lambda_{2} \cdot \exp\left(-\frac{\lambda_{1}^{2}}{2(\alpha_{1}\lambda_{2})^{2}}\right) & \lambda_{1} \leq 0, \ \lambda_{2} \neq 0 \\
\lambda_{2} \cdot \exp\left(-\frac{\lambda_{1}^{2}}{2(\alpha_{2}\lambda_{2})^{2}}\right) & \lambda_{1} > 0, \ \lambda_{2} \neq 0 \\
0 & \lambda_{2} = 0\n\end{cases}
$$
\n(1)

where  $\lambda_1$ ,  $\lambda_2$ , and  $\lambda_3$  are the eigenvalues of Hessian matrix, subject to  $\lambda_1 > \lambda_2 > \lambda_3$  [\[5](#page-12-4)]. These eigenvalues are calculated by using Gaussian convolution, and the scale s is the standard deviation for Gaussian convolution;  $\alpha_1$  and  $\alpha_2$  are two preset parameters,  $\alpha_1 < \alpha_2$ . In this work,  $\alpha_1$  and  $\alpha_2$  were fixed to 0.5 and 2, respectively.

<span id="page-3-0"></span>(2) Frangi feature  $f^2$  [\[14](#page-12-14)]: this feature promotes the enhancement of tubular structure and smoothes other structures out. In the original work, this feature gives promising performance to the vessels with low contrast. For a single scale, s, the Frangi vessel feature is given as follows:

$$
f^{2}(\lambda_{1}, \lambda_{2}, \lambda_{3}, s) = \begin{cases} 0 & \lambda_{2} > 0 \text{ or } \lambda_{3} > 0 \\ \left[1 - \exp\left(-\frac{R_{A}^{2}}{2\alpha^{2}}\right)\right] \cdot \exp\left(-\frac{R_{B}^{2}}{2\beta^{2}}\right) \cdot \left[1 - \exp\left(-\frac{S^{2}}{2\gamma^{2}}\right)\right] & otherwise \end{cases}
$$
(2)

where  $\lambda_1$ ,  $\lambda_2$ , and  $\lambda_3$  are defined in [\(1\).](#page-3-0) The scale *s* is also the standard deviation for Gaussian convolution;  $R_A$  =  $|\lambda_2|/|\lambda_3|$  (subject to  $\alpha$ ) identifies plate-like structures from tubular structures, while  $R_B = |\lambda_1| / \sqrt{|\lambda_2 \lambda_3|}$  (subject to  $\beta$ ) identifies blob-like structures from tubular structures;  $S =$  $\sqrt{\lambda_1^2 + \lambda_2^2 + \lambda_3^2}$  (subject to  $\gamma$ ) smoothes background noise out. By following the original research, we set the parameters as follows:  $\alpha = 0.5$  and  $\beta = 0.5$ . Here  $\gamma$  is equal to half of the maximum Frobenius norm of the Hessian over all Frobenius norms computed on the whole image.

(3) Shikata feature  $f^3$  [\[27\]](#page-13-5): based on Frangi feature, Shikata feature assumes the cross-section of tubular structure has 2-D Gaussian intensity distribution. This assumption gives Shikata feature the capability of detecting small vessels. The feature  $f^3$  is given as follows:

$$
f^{3}(\vec{x}, \lambda_{2}, s) = s^{2} \cdot \frac{\lambda_{2}}{I(\vec{x})}
$$
 (3)

<span id="page-3-1"></span>where  $\lambda_2$  is the second eigenvalues of Hessian matrix, defined in [\(1\)](#page-3-0) and  $I(\vec{x})$  is the intensity at voxel  $\vec{x}$ .

(4) Li feature  $f^4$  [\[28\]](#page-13-6): this feature enhances the tubular structures by using curvature analysis, which gives Li feature the potentiality to distinguish tubular structures from other structures. This Li feature  $f^4$  can be described as follows:

$$
f^{4}(\lambda_{1}, \lambda_{2}, \lambda_{3}, s)
$$
  
= 
$$
\begin{cases} \frac{|\lambda_{2}|(|\lambda_{2}| - |\lambda_{3}|)}{|\lambda_{1}|} & \lambda_{1} < 0, \ \lambda_{2} < 0\\ 0 & otherwise \end{cases}
$$
 (4)

(5) Manniesing feature  $f^5$  [\[29](#page-13-7)]: focusing on background noise and small vessels, this feature improves the Frangi feature, by using a nonlinear anisotropic difusion approach. This feature,  $f^5$ , can be given as follows:

$$
f^{5}(\lambda_{1},\lambda_{2},\lambda_{3},s) = \begin{cases} 0 & \lambda_{2} \ge 0 \text{ or } \lambda_{3} \ge 0 \\ \left[1 - \exp\left(-\frac{R_{A}^{2}}{2\alpha^{2}}\right)\right] \cdot \exp\left(-\frac{R_{B}^{2}}{2\beta^{2}}\right) \cdot \left[1 - \exp\left(-\frac{S^{2}}{2\gamma^{2}}\right)\right] \exp\left(-\frac{2c^{2}}{|\lambda_{2}| \lambda_{3}^{2}}\right) & otherwise \end{cases}
$$
(5)

where  $R_A = |\lambda_2|/|\lambda_3|$  is designed to identify plate-like structures from line-like structures,  $R_B = |\lambda_1| / \sqrt{|\lambda_2 \lambda_3|}$ has the capability to discriminate blob-like structures from line-like structures, and  $S = \sqrt{\lambda_1^2 + \lambda_2^2 + \lambda_3^2}$  eliminates background noise. By following the original research, we preset  $\alpha = 0.5$ ,  $\beta = 0.5$  in this study. And  $\gamma$  is defined in [\(2\).](#page-3-1)

By following our previous work [\[26\]](#page-13-4), we set the vessel scale as  $s = 0.6 \times 2^{(w-1)/2}$ ,  $w = 1, 2, ..., 6$ , for each of the five features, to cover both large and small vessels (the diameter of vessel changes from 0.7 mm to 6.0 mm). The response of one vessel feature reaches its maximum, when the scale of the feature matches the size of local tubular structures. The maximum response can be collected as the local vessel feature.

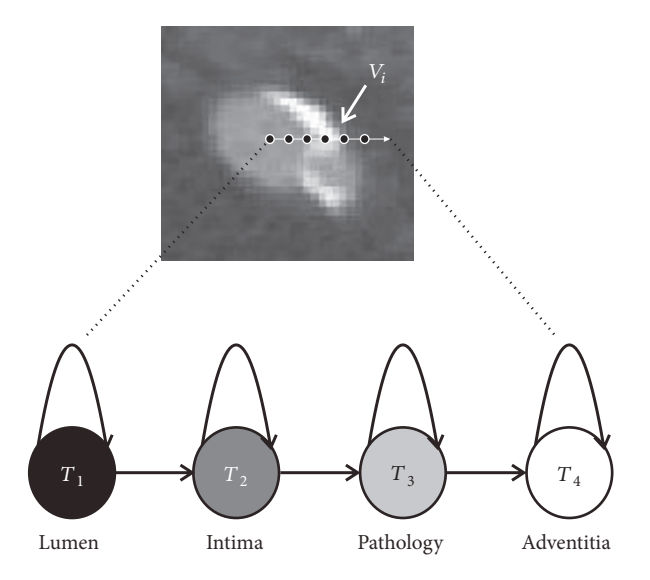

<span id="page-4-1"></span>FIGURE 2: One single HMM,  $\phi$ , describes the state transition from inner vessel to the outside of vessel along the ray.

For each voxel in the voxel series, we calculate feature values to form feature series. Let us take Sato feature for example. For the voxel series  $V_i = \{v_{i,1}, \ldots, v_{i,j}, \ldots, v_{i,n}\},\$ we calculate the Sato feature for each voxel in  $V_i$  and then obtain a Sato feature series  $F_i^1 = \{f_{i,1}^1, \ldots, f_{i,j}^1, \ldots, f_{i,n}^1\}.$  $f_{i,j}^1$  is the Sato feature value corresponding to voxel  $v_{i,j}$ . Afer calculating the Sato feature for all the voxel series  ${V_1, \ldots, V_N}$ , a subset of Sato feature series can be obtained,  $F^1 = \{F_1^1, \ldots, F_i^1, \ldots, F_N^1\}$ . By using the five proposed vessel features, we fnally obtain fve subsets of the training/testing samples:  $F = \{F^1, \ldots, F^k, \ldots, F^5\}$ , where  $F^k$  is the *k*th subset corresponding to the kth feature,  $k = 1, \ldots, 5$ . These five subsets are the inputs of MHMM.

<span id="page-4-0"></span>2.3. HMM-Based Recognition Model. The proposed MHMM is the combination of multidimensional HMMs. Before presenting the MHMM, we would like to introduce one individual HMM first. This HMM is trained by using one of the fve features.

HMM is considered to be the best for modeling variations in observations of similar data series and for fnding dissimilarities across different series. One HMM  $(\phi)$  can be expressed as a five item array as  $\phi = (M, N, \pi, A, B)$ , where M is the number of invisible tissue states. In this paper, we set the number of invisible tissue states as 4 to represent four tissue states: lumen (vessel), intima (vessel boundary), pathology (pathological tissue), and adventitia (outer tissue);  $N$  is the number of observation values, which are decided by the vessel features. We will describe this observation value later;  $\pi_k$  is the initial state distribution  $\pi = {\{\pi_m\}}, m = 1, ..., M$ . Since we start detecting lumen and intima from the axis point on the cross-section, the initial state distribution is  $\pi_1 = 1, \pi_i = 0$ ,  $j = 2, \ldots, M$ ; A is the state transition matrix with size  $M \times M$ . And *B* is the emission matrix with size  $N \times M$ . These two matrixes are the key parameters of HMM, which we are going to estimate in the training process.

The HMM,  $\phi$ , describes the state transition from the inner vessel to the outside of vessel, as shown in [Figure 2.](#page-4-1) This state transition is a visible random process, which gives the similarities between states and voxels. Let us denote the four tissue states (lumen, intima, pathology, and adventitia) as  $T = \{T_1, \ldots, T_4\}$ . As shown in [Figure 2,](#page-4-1) we model the pathologies only existing outside the intima. The pathologies we target at are calcifcation, stenosis, occlusion, and low contrast vessel. Within these pathologies, calcifcation is a main pathophysiological process in vasculature, and the other pathological tissues come with it. More specifcally, calcifcation determines the location of the other pathological tissues [\[30\]](#page-13-8). The location of calcification can be divided into superficial or deep. In the calcification process, deep calcifcation is followed by plaque shrinkage and arterial remodeling, in which a kind of internal elastic lamina covers the calcifcation plaque [\[30\]](#page-13-8). Based on this fnding, many clinical trials consider deep or multiple calcifcations as superficial calcification, for blood supply prediction [\[31\]](#page-13-9). Thus, we model the pathologies to be outside of the intima.

Diferent from other algorithms (such as SVM and AdaBoost classifer), the vessel feature values cannot be the input of HMM directly, due to the computational time issue and the convergence issue in the training process [\[25\]](#page-13-3). For one vessel feature, the feature values vary in a large area due to diferent tissues. Associating each feature value with a state will cause a heavy burden for the HMM, which may lead to slow convergence or nonconvergence. Thus, the HMM asks for quantization of feature space into a smaller number of discrete space, called observation space. This quantization is more like a binning process. Firstly, we divide the feature space into several bins. Let us denote the bin set as  $\theta =$  $\theta_1 \cup \theta_2 \ldots \cup \theta_K$ . Then, we associate feature values with bins. If a feature value *a* falls into a bin  $\theta_k$ ,  $a \in \theta_k$ , this feature *a* can be associated with  $\theta_k$ . By associating feature values with bins, we can turn the feature series into a bin series, which is the observation series for HMM.

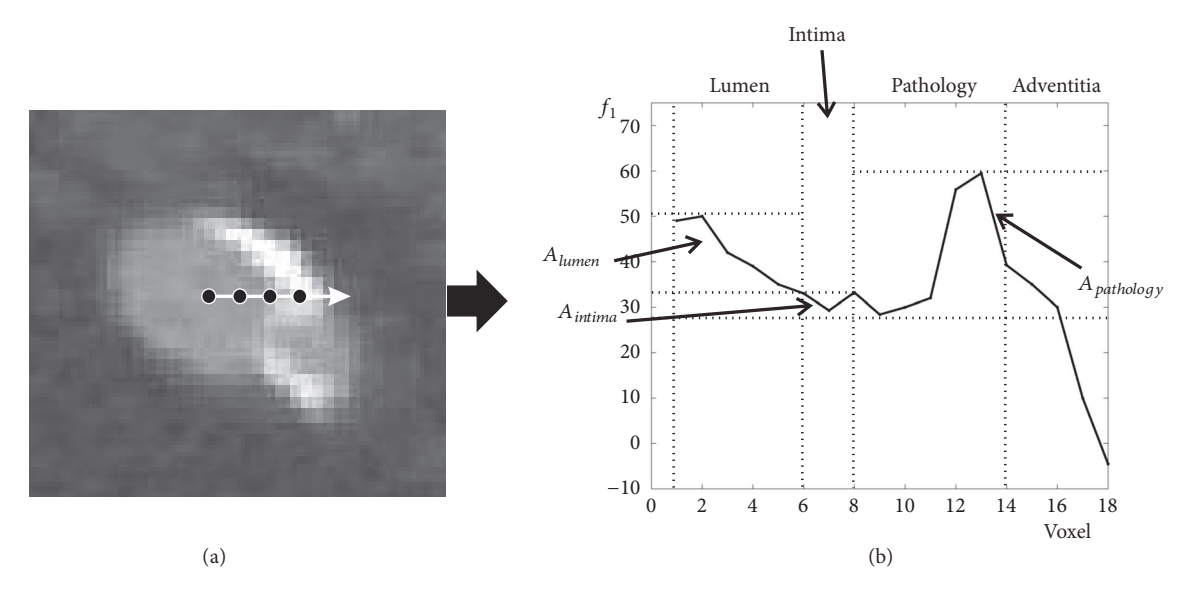

<span id="page-5-0"></span>FIGURE 3: The distribution of Sato feature values in one feature series. (a) The feature series collected along one ray. The black points indicate the voxels we collect along the ray. (b) The distribution of Sato feature values. It can be observed that area  $A_{pathology}$  overlaps  $A_{lumen}$  and  $A_{intime}$ .

<span id="page-5-1"></span>Table 1: Segment method.

| Interval        | $0, a_1$ | $ a_1, a_2\rangle$ | $ a_1, a_2 $ | $+\infty$ )<br>$a_3$ |
|-----------------|----------|--------------------|--------------|----------------------|
| Dividing method | Dne bin  | Average            | Average      | One bin              |
| Number of bins  |          |                    | $\mathbf{v}$ |                      |

<span id="page-5-2"></span>TABLE 2: Overlapping areas for different features.

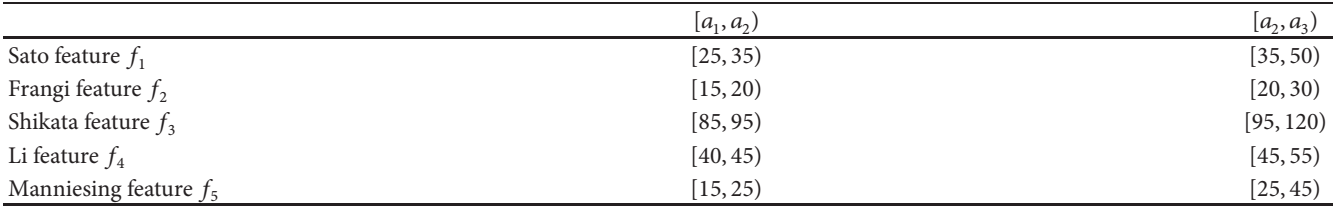

The method of dividing bins is the key for HMM. In our experiment, we found that the capability of HMM correlates with the number of bins. More specifcally, the number of bins determines the capability of HMM in identifying diferent tissues, in one given area of the feature space. The larger the number of bins is, the more powerful the HMM is. Here, we take the Sato feature, for example, to demonstrate the method we use in dividing bins. Firstly, we look into the distribution of feature values along the ray [\(Figure 3\(](#page-5-0)a)). Let us denote the distributions of lumen, intima, pathology, and adventitia as  $A_{lumen}$ ,  $A_{intima}$ ,  $A_{pathology}$ , and  $A_{adventitia}$ , respectively. And the distributions of diferent tissues along the ray are shown in [Figure 3\(](#page-5-0)b). It can be easily observed that the distribution of pathology  $(A_{pathology})$  overlaps the distributions of lumen  $(A_{lumen})$  and intima  $(A_{intima})$ . Since we target delineating the vessel boundary (intima) accurately with the presence of pathologies, we want the HMM to be powerful in these two areas ( $A_{lumen}$  and  $A_{intima}$ ). Assume that  $A_{pathology}$  overlaps  $A_{intime}$  and  $A_{lumen}$  in intervals  $[a_1, a_2)$  and

 $[a_2, a_3]$ , respectively. We give more bins to the overlapping intervals, to make the HMM more powerful in these areas. The dividing method we use here is shown in [Table 1.](#page-5-1) In this work, we set  $K_1$  and  $K_2$  as  $K_1 = 5, K_2 = 3$  for all the features. The five features we use in this work have different ranges of overlapping areas, which are shown in [Table 2.](#page-5-2) Please notice that the number of bins should not be large, due to the convergence issue. The computation time will be discussed in [Section 4.](#page-10-0)

Afer turning the feature series into observation series, the HMM,  $\phi = (M, N, \pi, A, B)$ , can be trained by using Baum-Welch algorithm [\[32\]](#page-13-10). The initialization condition used for HMM training can be summarized as follows:

- (1) the number of invisible states  $M = 4$ ;
- (2) the number of observation values  $N = 10$ ;
- (3) the initial state distribution  $\pi_1 = 1$ , and  $\pi_j = 0$ ,  $j =$  $2, \ldots, 4;$

|              | $T_{1}$          | $T_{2}$          | $T_3$     | ${\cal T}_4$ | State         |
|--------------|------------------|------------------|-----------|--------------|---------------|
| $\nu_{i,1}$  | 0.943            | 0.055            | 0.002     | $\mathbf{0}$ | $T_1$         |
| $v_{i,2}$    | 0.901            | 0.098            | $0.001\,$ | $\mathbf{0}$ | ${\cal T}_1$  |
| $v_{i,3}$    | 0.842            | 0.153            | 0.004     | 0.001        | ${\cal T}_1$  |
| $\nu_{i,4}$  | 0.801            | 0.195            | 0.002     | 0.002        | ${\cal T}_1$  |
| $v_{i,5}$    | 0.744            | 0.254            | 0.001     | 0.001        | $T_{\rm 1}$   |
| $\nu_{i,6}$  | 0.706            | 0.290            | 0.002     | 0.002        | $T_{\rm 1}$   |
| $v_{i,7}$    | 0.301            | 0.593            | 0.101     | 0.005        | $\, T_{2} \,$ |
| $v_{i,8}$    | 0.001            | 0.643            | 0.151     | 0.205        | $T_{2}$       |
| $v_{i,9}$    | 0.007            | 0.301            | 0.572     | 0.120        | $T_3$         |
| $\nu_{i,10}$ | 0.001            | 0.165            | 0.732     | 0.102        | $T_3$         |
| $\nu_{i,11}$ | 0.002            | 0.044            | 0.812     | 0.142        | $T_3$         |
| $v_{i,12}$   | 0.001            | 0.020            | 0.509     | 0.470        | $T_3$         |
| $\nu_{i,13}$ | 0.001            | 0.006            | 0.401     | 0.592        | ${\cal T}_4$  |
| $v_{i,14}$   | 0.002            | 0.002            | 0.303     | 0.693        | ${\cal T}_4$  |
| $v_{i,15}$   | 0.001            | 0.001            | 0.265     | 0.733        | ${\cal T}_4$  |
| $v_{i,16}$   | 0.001            | 0.002            | 0.115     | 0.882        | ${\cal T}_4$  |
| $v_{i,17}$   | $\boldsymbol{0}$ | 0.001            | 0.109     | 0.890        | ${\cal T}_4$  |
| $v_{i,18}$   | $\boldsymbol{0}$ | $\boldsymbol{0}$ | 0.043     | 0.957        | ${\cal T}_4$  |

<span id="page-6-2"></span>TABLE 3: A similarity map for one voxel series. The maximums of the similarities are shown in bold.

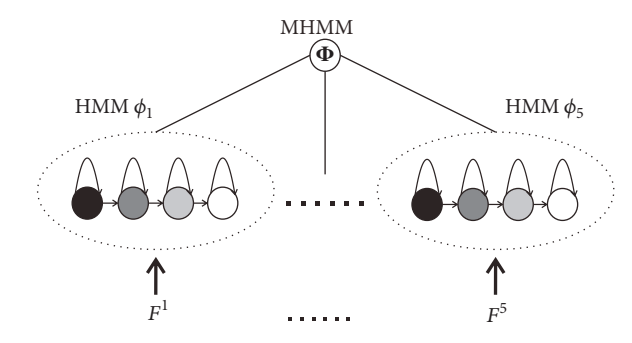

<span id="page-6-1"></span>FIGURE 4: The Multiple Hidden Markov Model (MHMM), Φ, is trained by five subsets  $\{F^1, \ldots, F^5\}$ . These subsets,  $\{F^1, \ldots, F^5\}$ , correspond to the five proposed vessel features  $\{f^1, \ldots, f^5\}$ . Each subset trains a Hidden Markov Model (HMM). And the MHMM is the combination of the fve trained HMMs.

- (4) the state transition matrix  $A$ : uniform distribution by using general principle [\[25](#page-13-3)];
- (5) the emission matrix  $B$ : uniform distribution by using general principle [\[25](#page-13-3)].

<span id="page-6-0"></span>*2.4. Multiple Hidden Markov Model.* Inspired by redundant information (multiple vessel features) [\[26\]](#page-13-4) and good statistical properties (HMM random process), we formulate the problem of vessel segmentation as the joint segmentation of multidimensional HMMs. Since we target accurate vessel segmentation with the presence of pathologies, covering the widest possible spectrum of challenging situations is the key. We try to combine multidimensional HMMs by using multiple vessel features, as shown in [Figure 4.](#page-6-1) The combination of multidimensional HMMs is the Multiple Hidden Markov Model (MHMM), Φ, which can be given as follows:

<span id="page-6-3"></span>
$$
\Phi = \sum_{k=1}^{5} \alpha_k \phi_k \tag{6}
$$

where  $\phi_k$  is one HMM trained by using the training subset  $F^k$ ,  $k = 1, \ldots, 5; \alpha_k, k = 1, \ldots, 5$ , are nonnegative terms, which give the relative strengths of the respective HMMs. These nonnegative terms are calculated in the training process, which we will describe later.

In the detecting (testing) process, after the testing voxel series  $V' = \{V'_1, \ldots, V'_{72}\}$  (the rays space every 5°) are collected on the cross-section, feature series  $F' = \{F^{1'}, \ldots, F^{5'}\}$  can be calculated for the voxel series, by using the fve proposed vessel features. With the feature series  $F'$ , the trained MHMM Φ can detect vessel boundary (intima) on this cross-section by calculating the posterior probability  $P(T | \Phi, F')$ , where  $T = \{T_1, \ldots, T_4\}$  are the four tissue states.  $P(T | \Phi, F')$  is a similarity map between the four tissue states and the voxels in the testing voxel series, which is defned as follows:

$$
P(T | \Phi, F') = \sum_{k=1}^{5} \alpha_k P(T | \phi_k, F^{k'})
$$
 (7)

where  $P(T \mid \phi_k, F^{k'})$  is the similarity map estimated by the *k*th HMM. These similarity maps are calculated by the forwardbackward procedures [\[32\]](#page-13-10), in the same way as for training a HMM. A similarity map for one voxel series, calculated by  $P(T \mid \phi_1, F^{1'})$ , is shown in [Table 3](#page-6-2) for example. As the maximums of the similarities are shown in bold, the state transition from the axis point to the outside of vessel can be easily obtained.

For each testing voxel series, we can obtain a state series  $T'$  by using maximum likelihood estimation as follows:

$$
T' = \underset{T = \{T_1, \dots, T_4\}}{\text{argmax}} P\left(T \mid \Phi, F'\right) \tag{8}
$$

Based on the state series  $T'$  (label series), the lumen (vessel) and intima (vessel boundary) can be segmented on the cross-section along the rays. Then along the vessel axes, we can obtain the whole vessel segmentation. Since we collect voxel series along the rays every 5<sup>∘</sup> for training and testing, a given voxel can appear in multiple series and then gets diferent labels from diferent series potentially. To handle this multiple labels issue, mean similarity values of the four states are calculated for one given voxel, and the state (label) with maximum value will be signed to this voxel. In our work, we observe a few voxels have equal values in the lumen state and the intima state. Since we consider voxels in these two states as vessel fnally, it does not afect the fnal segmentation result.

As we described in [Section 2.3,](#page-4-0) multidimensional HMMs are trained separately. For feature  $f^k$  (training subset  $F^k$ ), the HMM ( $\phi_k$ ) can be trained by adjusting the parameters of  $\phi_k$ to get the local maximum of the posterior probability  $P(T |$  $\phi_k$ ,  $F^k$ ), by using the Baum-Welch algorithm [\[32\]](#page-13-10). Then, the trained HMM  $(\phi_k)$  can describe the state transition from the inner vessel to the outside of vessel with the similarity map. And the training precision of this HMM can be estimated by calculating  $Precision_k = TP/(TP + FP)$ , where TP is the true positive representing the number of positive samples detected as positive samples;  $FP$  is the false positive representing the number of negative samples detected as positive samples. Afer all the fve HMMs have been trained, the nonnegative term  $\alpha_k$  for HMM  $\phi_k$  can be defined as  $\alpha_k$  = *Precision<sub>k</sub>*/ $\sum_{w=1}^{5}$ *Precision<sub>w</sub>*. Finally, their combination (Eq. [\(6\)\)](#page-6-3), the proposed MHMM, can be obtained.

#### <span id="page-7-0"></span>**3. Results**

In order to evaluate the performance of the proposed MHMM, we test it in two challenging cases: (1) synthetic vascular experiment with diferent levels of Gaussian noise; (2) abdominal artery segmentation with the presence of pathologies. Moreover, we compare our method with two methods to illustrate the capability of our method in delineating accurate vessel boundary with the presence of pathologies.

3.1. Two Methods for Comparison. The two chosen methods are state-of-the-art methods: a vessel tractography method proposed by Cetin [\[33](#page-13-11)] and a learning-based regression method introduced by Schaap [\[12](#page-12-8)]. The vessel tractography method (Cetin's method) is a vessel axis-based method, which combines a vessel tensor with a vessel axis tracing method. This vessel tensor is the key for Cetin's method, which models the vessel as a cylinder. And the learning-based regression method (Schaap's method) can learn the geometry and the appearance of the vessels from annotated data. Notably, these two methods target at geometrical features of vessel. Since the pathologies do not have an explicitly geometrical feature, we believe that these two methods have

the capability to identify vessels from pathologies. That is the reason we choose these two state-of-the-art methods for comparison. We implemented these two algorithms ourselves, with changes needed to utilize our clinical datasets, by following the original researches.

Cetin's method and Schaap's method ask a single seed point and an approximate centerline for initializations, respectively. With the vessel axis extracted by using our previous method, we set the start point of the vessel axis as the seed point for Cetin's method and set the vessel axis as the approximate centerline for Schaap's method.

Although Cetin's method is an unsupervised clustering method, some key parameters are estimated by using the training samples as follows: the calcium threshold  $t_{calc}$  = 1500; the height of the cylinder  $h = 4r$ ; the number of directions for tensor fitting  $m = 24$ ; the number of directions for branch detection  $N = 256$ ; the initial radius range [0.7 6]; the termination ratios  $\beta_0 = 0.2$  and  $\beta_1 = 0.9$ ; and the angle parameters  $A_1 = 5\pi/3$  and  $A_2 = \pi/9$ .

For the implementation of Schaap's method, several parameters are optimized by following the original optimiza-tion sequence [\[12\]](#page-12-8): the calcium removal parameters  $\delta_z = 20$ ,  $\delta_i$  = 300, and  $c = 250$ ; the radius of the region of interest 25 voxels; the expected error of the  $K$ -nearest neighbors (KNN) estimate  $\delta_{km}$  = 0.25; the number of shape parameters M = 12; the number of principal components  $P = 32$ ; and the number of neighbors  $K = 16$ . The remaining parameters, the regression matrix  $\widehat{H}_{RR}$  and the shape parameters  $\beta_x^*$ , can be trained by using our training samples.

*3.2. Evaluation Metrics and Statistical Tests.* In order to present the comparison results between the proposed MHMM and the two state-of-the-art methods, quantitative analysis is employed to quantify the performance of these three methods, by calculating the value of overlap and accuracy. Here, the manual reference segmentations [\(Section 2.1\)](#page-1-1) are used as ground truth. Two volume and surface based metrics are borrowed from literatures: Dice Overlap Coefficient (DOC) [\[34\]](#page-13-12) and Average symmetric Surface Distance  $(ASD)$  [\[35\]](#page-13-13). The values of DOC and ASD are calculated by comparing the segmented vessels with the manual reference segmentations (ground truth). For DOC (ASD), the larger (smaller) the value is, the better the segmentation result is. And the DOC (ASD) is given in percent (millimeters).

In order to acquire obvious results in comparison, we employ the paired  $T$ -test, which can assess the differences in segmentation accuracy between the MHMM and the other two methods. The significant differences in comparison are marked with symbol ∗. And the diferences with a level set at  $p < 0.05$  will be considered to be statistically significant.

3.3. Synthetic Vascular Datasets. The synthetic vascular datasets we use here are released by Hamarneh and Jassi [\[36](#page-13-14)] in March 2013, which contain 120 datasets. Since the vascular trees in the synthetic vascular datasets are simulated, they can be used as ground truth segmentations. As we discussed previously, the ground truth segmentations of real clinical datasets do not exist, which makes the comparison on synthetic vascular datasets valuable. Furthermore, we

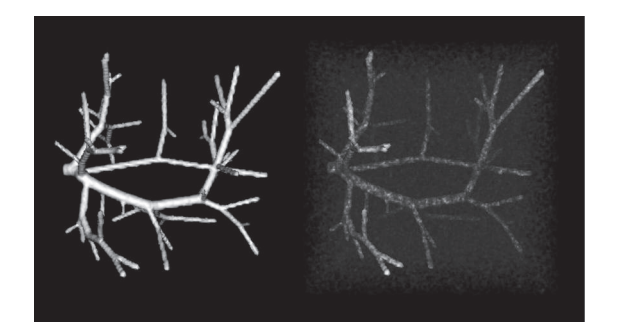

<span id="page-8-0"></span>FIGURE 5: Synthetic vessel tree example before (left) and after (right) adding Gaussian noise.

simulate the challenging case, the vessel boundary obscured by pathologies, by adding diferent levels of Gaussian noise. [Figure 5](#page-8-0) shows the synthetic vessel tree example before and afer adding Gaussian noise.

All the 120 datasets available online are used in our synthetic validation experiments. Gaussian noise with diferent levels,  $\sigma_{noise}^2 = 20$ ,  $\sigma_{noise}^2 = 40$ ,  $\sigma_{noise}^2 = 60$ , and  $\sigma_{noise}^2 = 80$ , is added to the datasets to form the training datasets (240 datasets) and the testing datasets (240 datasets).  $\sigma_{noise}^2 = 20$ and  $\sigma_{noise}^2$  = 40 are used to simulate the normal noise levels in CT scans [\[37](#page-13-15)]. And  $\sigma_{noise}^2 = 60$  is for the low dose scans [\[37](#page-13-15)]. To our knowledge, noise level changes with body size, and higher noise level can be found in larger body size [\[38](#page-13-16)]. Based on this finding,  $\sigma_{noise}^2 = 80$  is added to the synthetic datasets, to simulate the real challenging case (low dose scans with large body size). The three methods are tested on the testing datasets. The comparison results are summarized in [Figure 6.](#page-8-1)

Let us focus on the DOC results frst. As we can easily observe, the three methods yield similar results, with the presence of low levels of noise ( $\sigma_{noise}^2 = 20$  and  $\sigma_{noise}^2 = 40$ ). They all produce a high average DOC, as high as  $92.91 \pm$ 7.98%. When the level of noise comes to  $\sigma_{noise}^2 = 60$ , the average DOC of Cetin's method and Schaap's method goes down dramatically to  $85.28 \pm 6.49\%$  and  $84.01 \pm 7.44\%$ , respectively. With the highest level of noise, the situations for these two methods become even worse. However, the performance of our method maintains relatively stable, with the four levels of noise. Our method yields a high average DOC of  $92.37 \pm 6.94\%$ ,  $92.22 \pm 4.35\%$ ,  $90.06 \pm 6.07\%$ , and  $85.08 \pm 7.66\%$ .

Then, we present the comparison results by using ASD. An average ASD of  $0.46 \pm 0.51$ mm,  $1.22 \pm 0.33$ mm,  $1.85 \pm 0.51$ 0.86mm, and  $2.53 \pm 1.41$ mm is obtained by the Cetin's method. These values are changed to  $0.49 \pm 0.42$ mm,  $0.94 \pm 0.42$ 0.53mm,  $1.74 \pm 0.79$ mm, and  $2.52 \pm 1.57$ mm by the Schaap's method, and the values are improved to  $0.44 \pm 0.36$ mm,  $0.91 \pm 0.43$ mm,  $1.36 \pm 0.52$ mm, and  $1.59 \pm 0.87$ mm by our method.

The results summarized in [Figure 6](#page-8-1) demonstrate that the MHMM can delineate vessel boundary accurately, when the boundary is blurred by high level of noise. Moreover, the MHMM is more resistant to Gaussian noise, compared

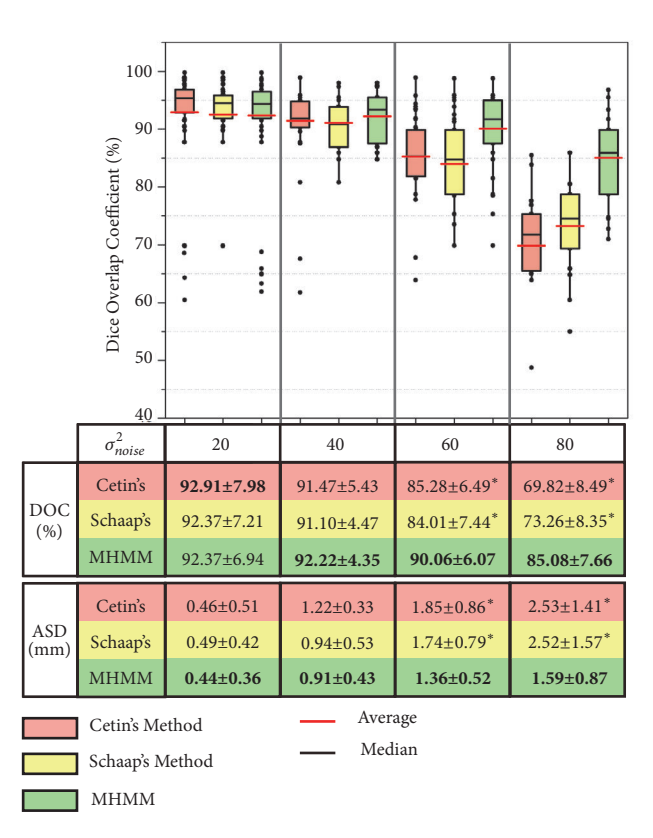

<span id="page-8-1"></span>Figure 6: Summary of comparison evaluation on the testing datasets (240 synthetic vascular volumes). Dice overlap coefficients (DOC) using the three methods are plotted. The averages of DOC and average ASD, as well as the statistical signifcance, are shown in the following table, where the best results are presented in bold, and ∗ indicates the statistically signifcant diferences between our method (MHMM) and the other two methods at a signifcance level of 0.05.

to Cetin's method and Schaap's method. The differences of DOC and ASD between our method and the other two are statistically significant ( $p < 0.05$ ) with high levels of noise, which are denoted by the symbol ∗.

[Figure 7](#page-9-0) shows the 3-D views of segmentation results on two randomly selected synthetic vascular trees, with the Gaussian noise of  $\sigma_{noise}^2 = 20$  and  $\sigma_{noise}^2 = 80$ . It can be easily observed that the segmentations obtained by our method are more accurate than those of Cetin's and Schaap's methods.

*3.4. Abdominal Artery Datasets.* Recently, there has been a trend towards minimally invasive surgery in the treatment of abdominal artery disease, which means less pain, a shorter hospital stay, and fewer complications. This minimally invasive surgery asks for accurate segmentation of abdominal artery, which can help the surgeon operate with precision, fexibility, and control. However, the extensive vessel calcifcation in abdominal artery disease obscures the vessel boundary (see [Figure 8](#page-9-1) for a snapshot) and makes it really challenging to segment vessel accurately. Thus, we collected our abdominal artery datasets from patients with known abdominal artery diseases. We obtained 50 abdominal CT images (120 kV, 40 mAs) by using a Philips Brilliance 64

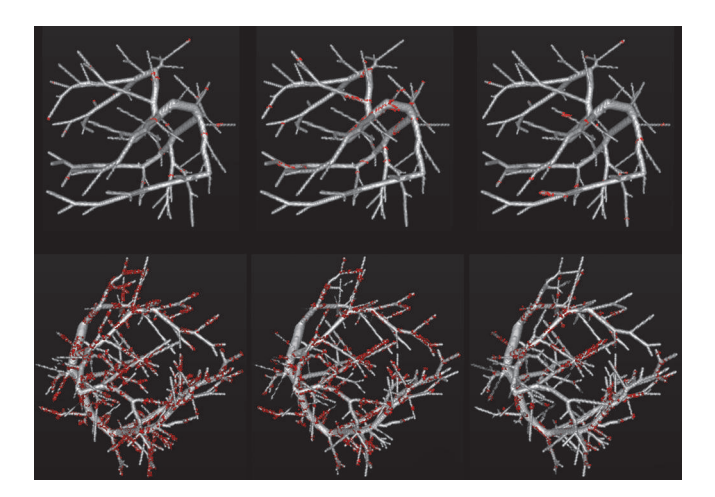

<span id="page-9-0"></span>FIGURE 7: The comparison results on two randomly selected synthetic vascular trees, with the presence of two levels of Gaussian noises  $\sigma_{noise}^2 = 20$  (top) and  $\sigma_{noise}^2 = 80$  (bottom), respectively. The first column, the second column, and the third column show Cetin's segmentations, Schaap's segmentations, and the segmentations of our method, respectively. The overlapping voxels between one of the three computational methods and the corresponding ground truth are shown in gray, while the voxels detected by the computational methods but do not belong to the ground truth are shown in red.

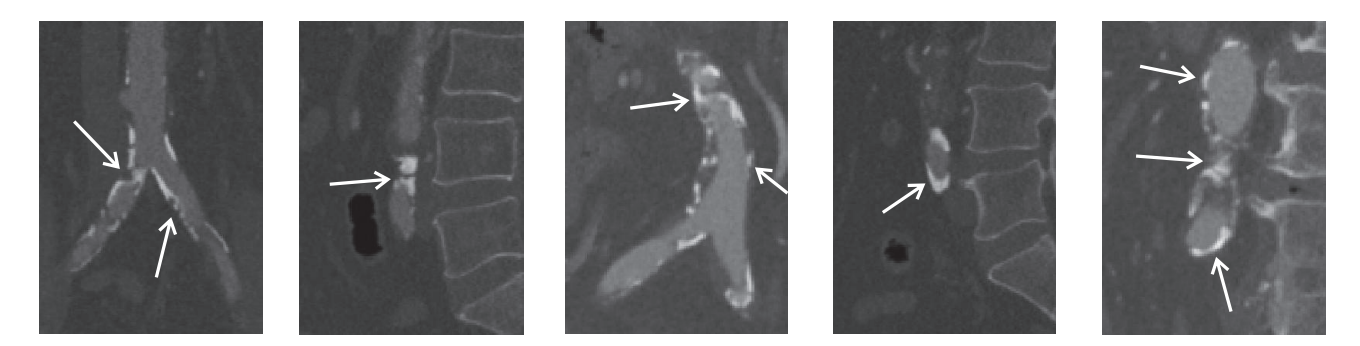

<span id="page-9-1"></span>Figure 8: Several challenging cases in abdominal vessel segmentation, caused by extensive vessel calcifcation. Arrows indicate the vessel calcifcation, which can result in stenosis, occlusion, low contrast vessel boundary, low contrast vessel, and vessel-like calcifcation belt.

CT scanner. For all the images, the in-plane resolution varies from 0.65 to 1.00 mm, and the slice thickness varies from 0.5 to 1.0 mm. For training and testing purpose, we randomly divide the 50 abdominal CT images into two datasets. Each of them contains 25 abdominal CT images. Please note that all the 50 abdominal CT images were segmented by two expert raters.

The comparison results of the three methods on the abdominal artery datasets are summarized in [Figure 9.](#page-10-1) With the symbol ∗, we can easily observe that the diferences between our method and the other two are statistically significant, in both DOC and ASD. The DOCs are 84.82  $\pm$ 3.91%, 85.10  $\pm$  5.14%, and 90.15  $\pm$  3.19% for the Cetin's, Schaap's, and our methods, respectively, while ASDs are  $2.33\pm$ 1.51mm,  $1.97 \pm 1.87$ mm, and  $0.88 \pm 0.71$ mm. These significant diferences indicate our method achieves better segmentation accuracy than the other two state-of-the-art methods.

As far as we know, the abdominal artery with the presence of pathologies should be segmented accurately for the surgery plan, since the blood supply prediction is critical for the minimally invasive surgery. Here, in order to give an intuitive impression of our method, we present the comparison results in 3-D, [Figure 10.](#page-11-1) Two abdominal arteries shown in [Figure 10](#page-11-1) are with the challenges in [Figure 8.](#page-9-1) We use the white rectangles to show the comparison areas with signifcant diferences between diferent segmentations. In comparison area (a) (Figure  $10(a)$ ), the vessel kisses a vessel-like calcifcation belt. Cetin's method and Schaap's method sufer obvious oversegmentation. In the stenosis area [\(Figure 10\(](#page-11-1)b)), Cetin's method and Schaap's method underestimate or overestimate the radius of vessel. In the low contrast areas (Figures [10\(](#page-11-1)c) and [10\(](#page-11-1)d)), these two methods fail to identify vessel boundary from pathologies. However, our method segments vessel accurately in these challenging cases. These comparison results show that our method has the capability in dealing with the challenging cases caused by pathologies, while the other two methods do not. Moreover, we show several examples of 2-D crosssections with pathologies in [Figure 11.](#page-12-15) In the calcifcation areas, the frst and second rows in [Figure 11,](#page-12-15) Cetin's and Schaap's methods have more oversegmentations than our method. And in the stenosis area, the third row in [Figure 11,](#page-12-15)

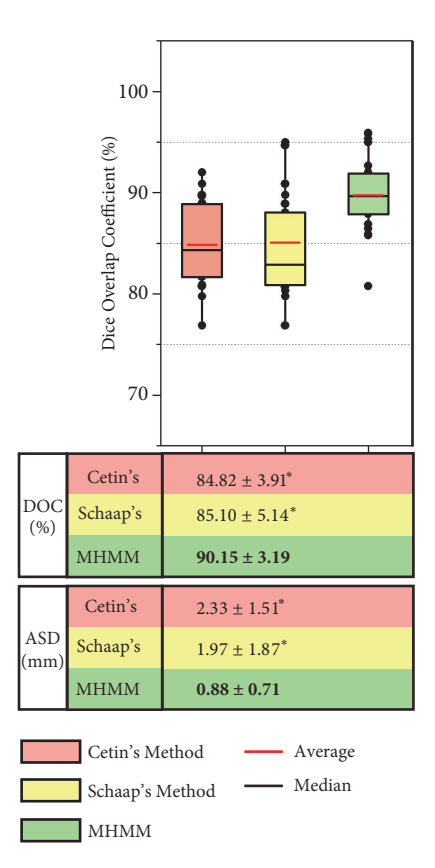

<span id="page-10-1"></span>FIGURE 9: Summary of accuracy evaluation on 30 carotid artery datasets for the three methods. DOCs using Cetin's, Schaap's, and our methods are plotted. Average DOC and ASD values and statistical signifcance are also shown just below the box plot in a table. In the table, the best results are presented in bold, and symbol ∗ indicates the statistically signifcant diferences between our method and the other two.

Cetin's and Schaap's methods sufer from undersegmentation and oversegmentation, respectively. It can be observed that our method produces the most similar results with the manual reference segmentations, which are considered as ground truth in this paper.

## <span id="page-10-0"></span>**4. Discussion**

At the very beginning, we tried to model a single HMM with multiple vessel features, by concatenating features to form a large feature vector. However, one single HMM with multiple features sufers from poor performance due to large number of parameters to learn, even nonconvergence [\[39\]](#page-13-17). As a result, we failed to train a single HMM with fve features by using our datasets. Then, inspired by joint segmentation, we turned to MHMM, which combines multidimensional HMMs.

The proposed MHMM was implemented in Matlab R2016b, with Core i7-8700 (6 cores at 3.2 GHz) and 16 GB RAM, as well as the other two methods. The computation time of the three proposed methods is shown in [Table 4](#page-11-2) for comparison.

It can be observed that the computation time of our method is much larger than that of the other two methods. Although the proposed MHMM produces accurate segmentations with the presence of pathologies, it sufers from slow convergence. That is the reason we did not apply it to large-scale scans with complex branches, such as lung datasets and brain datasets. In the future, we plan to design a cascade-AdaBoost-MHMM classifer, which organizes the AdaBoost classifers and MHMM classifers in a cascade way. This cascade-AdaBoost-MHMM classifier can wipe healthy vessels away, just leaving the problem areas to MHMM.

Although vessel segmentation plays a fundamental role in many clinical felds, the low segmentation accuracy issue caused by pathologies prevents it from widespread use. Several methods [\[10](#page-12-16), [12](#page-12-8)] have been proposed to deal with some particular challenges, such as low contrast vessel, by using minimal radius based method or area based method. However, these methods fail to identify vessels from pathologies, when facing stenosis and complicated vessel cross-sections. Thus, we propose the MHMM, combining the redundant information (multiple vessel features) and the statistical properties (HMM), to cover the widest possible spectrum of challenging situations.

The absence of a systematic evaluation workflow  $[40]$  $[40]$ makes the quantitative validation challenging in this work. It is challenging to compare our method with others, because of diferent databases, diferent target populations, and diferent quality metrics. In order to deal with this challenge and present our method in a more intuitive way, we compare our method with two state-of-the-art algorithms on the same database with the same metrics. We show the comparison

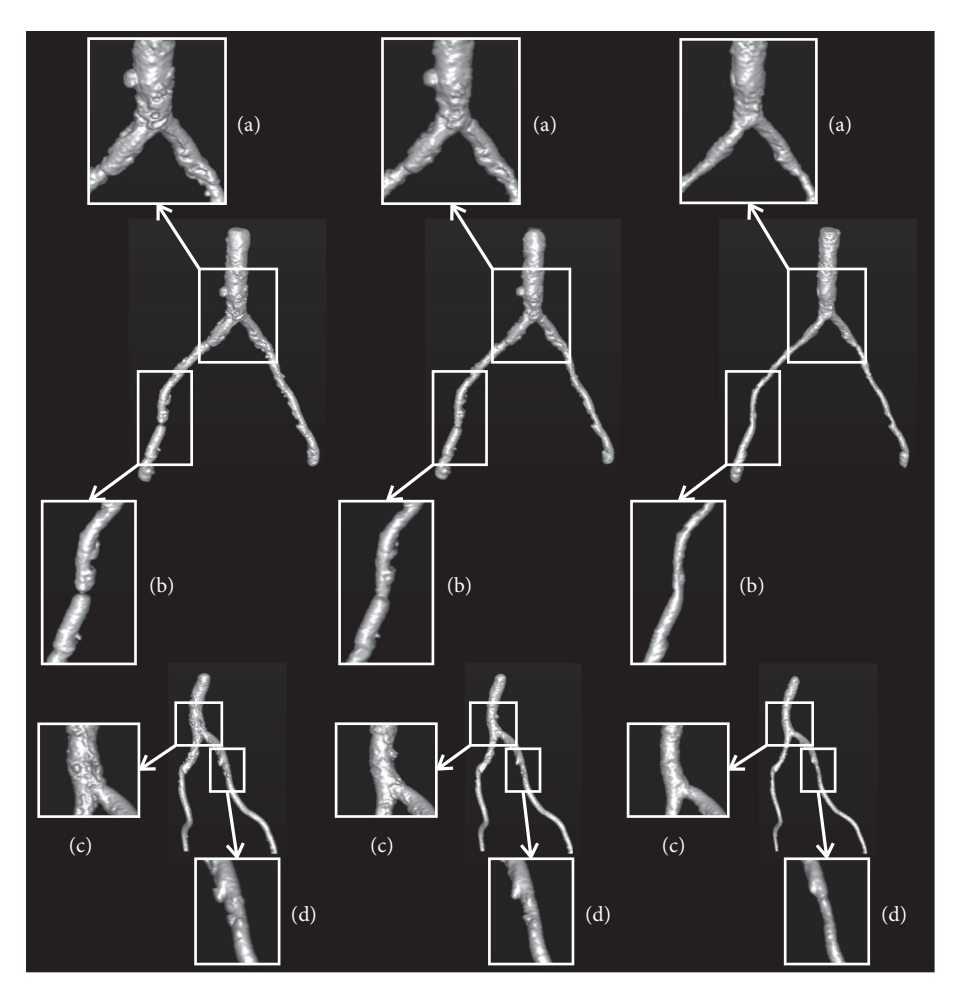

<span id="page-11-1"></span>FIGURE 10: Comparison results of two challenging abdominal artery cases for the three methods. The two rows illustrate the two abdominal arteries. The first column, the second column, and the third column show Cetin's segmentations, Schaap's segmentations, and the segmentations of our method, respectively. The white rectangles indicate the significant differences of the three methods.

<span id="page-11-2"></span>TABLE 4: Computation time of the three methods.

|           |                 | Cetin's           | Schaap's           | Ours                  |
|-----------|-----------------|-------------------|--------------------|-----------------------|
| Synthetic | Training        | $2.2 \text{ min}$ | $21.2 \text{ min}$ | 38.6 min              |
|           | Testing         | $6.8 \text{ min}$ | 24.1 min           | 32.2 min              |
| Abdominal | <b>Training</b> | $1.4 \text{ min}$ | $11.4 \text{ min}$ | $25.1 \,\mathrm{min}$ |
|           | Testing         | $4.5 \text{ min}$ | $12.5 \text{ min}$ | 22.8 min              |

results by combining box plots and tables, which gives a comprehensive view of our method. And the comparison results indicate that our method (MHMM) has the capability in segmenting vessels accurately with the presence of pathologies.

## <span id="page-11-0"></span>**5. Conclusion**

Targeting at vessels with the presence of pathologies, we propose a posterior probability classifer by combining multiple HMMs for accurate vessel segmentation. This classifier is an axis-based method, which works with a vessel axis + cross-section model. Tis model gives our method two advantages: (1) constraining the classifer around the vessel axes and (2) making the classifer focus on identifying vessels from vessel-like structures. The redundant information that comes with the multiple vessel features helps our method to delineate the obscure vessel boundary accurately. In the synthetic experiment, we use 240 complex-structured datasets (after adding noise) to evaluate the performance of our method. Our method achieves both good DOC and ASD scores, even with the highest level of noise. And the comparison experiment on real clinical datasets makes our method more promising, since the scores achieved by our method are much higher than two state-of-the-art methods.

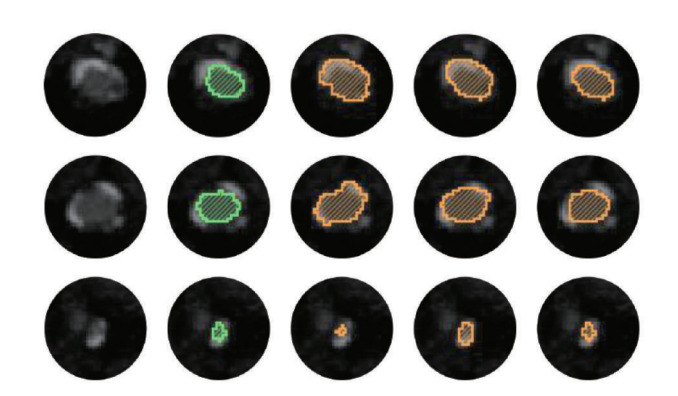

<span id="page-12-15"></span>FIGURE 11: Three examples of 2-D cross-sections with pathologies. The five columns from left to right show the 2-D cross-sections of original images, usersegmented overlays, Cetin's output overlays, Schaap's output overlays, and our output overlays.

## **Data Availability**

(1) The synthetic vascular data used to support the findings of this study are openly available from the Vascusynth Team at [http://vascusynth.cs.sfu.ca/Data.html.](http://vascusynth.cs.sfu.ca/Data.html) (2) The crotch artery data used to support the fndings of this study have not been made available because the data are owned by a third party (the 2nd Afliated Hospital of Harbin Medical University).

#### **Conflicts of Interest**

The authors declare that they have no conflicts of interest.

#### **Acknowledgments**

This work was supported by the National Natural Science Foundation of China (grants 61772159 and 61571158), the Nature Science Foundation of Heilongjiang Province of China (No. F2015005 and No. QC2016090), and China Scholarship Council.

#### **References**

- <span id="page-12-0"></span>[1] C. Kirbas and F. Quek, "A review of vessel extraction techniques and algorithms," *ACM Computing Surveys*, vol. 36, no. 2, pp. 81– 121, 2004.
- <span id="page-12-1"></span>[2] F. Bukenya, A. Kiweewa, and L. Bai, "A review of vessel segmentation techniques," *Research Gate*, 2017.
- <span id="page-12-2"></span>[3] D. Lesage, E. D. Angelini, I. Bloch, and G. Funka-Lea, "A review of 3D vessel lumen segmentation techniques: models, features and extraction schemes," *Medical Image Analysis*, vol. 13, no. 6, pp. 819–845, 2009.
- <span id="page-12-3"></span>[4] U. T. V. Nguyen, A. Bhuiyan, L. A. F. Park, and K. Ramamohanarao, "An efective retinal blood vessel segmentation method using multi-scale line detection," *Pattern Recognition*, vol. 46, no. 3, pp. 703–715, 2013.
- <span id="page-12-4"></span>[5] Y. Sato, S. Nakajima, N. Shiraga et al., "Three-dimensional multi-scale line flter for segmentation and visualization of curvilinear structures in medical images," *Medical Image Analysis*, vol. 2, no. 2, pp. 143–168, 1998.
- <span id="page-12-5"></span>[6] P. Makowski, T. S. Sorensen, S. V. Therkildsen, A. Materka, H. Stodkilde-Jorgensen, and E. M. Pedersen, "Two-phase active contour method for semiautomatic segmentation of the heart and blood vessels from MRI images for 3D visualization," *Computerized Medical Imaging and Graphics*, vol. 26, no. 1, pp. 9–17, 2002.
- [7] R. Manniesing, M. A. Viergever, and W. J. Niessen, "Vessel axis tracking using topology constrained surface evolution," *IEEE Transactions on Medical Imaging*, vol. 26, no. 3, pp. 309–316, 2007.
- <span id="page-12-6"></span>[8] . Hua Li and A. Yezzi, "Vessels as 4D Curves: Global Minimal 4D Paths to Extract 3D Tubular Surfaces," in *Proceedings of the 2006 Conference on Computer Vision and Pattern Recognition Workshop (CVPRW'06)*, pp. 82-82, New York, NY, USA, 2006.
- <span id="page-12-7"></span>[9] Y. Cheng, X. Hu, J. Wang, Y. Wang, and S. Tamura, "Accurate vessel segmentation with constrained B-snake," *IEEE Transactions on Image Processing*, vol. 24, no. 8, pp. 2440–2455, 2015.
- <span id="page-12-16"></span>[10] S. Cetin and G. Unal, "A higher-order tensor vessel tractography for segmentation of vascular structures," *IEEE Transactions on Medical Imaging*, vol. 34, no. 10, pp. 2172–2185, 2015.
- [11] M. Holtzman-Gazit, R. Kimmel, N. Peled, and D. Goldsher, "Segmentation of thin structures in volumetric medical images," *IEEE Transactions on Image Processing*, vol. 15, no. 2, pp. 354– 363, 2006.
- <span id="page-12-8"></span>[12] M. Schaap, T. Van Walsum, L. Neefes et al., "Robust shape regression for supervised vessel segmentation and its application to coronary segmentation in cta," *IEEE Transactions on Medical Imaging*, vol. 30, no. 11, pp. 1974–1986, 2011.
- <span id="page-12-9"></span>[13] Y. Masutani, H. MacMahon, and K. Doi, "Computerized detection of pulmonary embolism in spiral CT angiography based on volumetric image analysis," *IEEE Transactions on Medical Imaging*, vol. 21, no. 12, pp. 1517–1523, 2002.
- <span id="page-12-14"></span>[14] A. F. Frangi, W. J. Nissen, K. L. Vincken, and M. A. Viergever, "Multiscale vessel enhancement fltering," in *Medical Image Computing and Computer-Assisted Interventation—MICCAI'98*, vol. 1496 of *Lecture Notes in Computer Science*, pp. 130–137, Springer, Berlin, Germany, 1998.
- [15] K. Krissian, G. Malandain, N. Ayache, R. Vaillant, and Y. Trousset, "Model-based detection of tubular structures in 3D images," *Computer Vision and Image Understanding*, vol. 80, no. 2, pp. 130–171, 2000.
- <span id="page-12-11"></span>[16] G. Agam, S. G. Armato III, and C. Wu, "Vessel tree reconstruction in thoracic CT scans with application to nodule detection," *IEEE Transactions on Medical Imaging*, vol. 24, no. 4, pp. 486– 499, 2005.
- [17] O. Wink, W. J. Niessen, and M. A. Viergever, "Multiscale vessel tracking," *IEEE Transactions on Medical Imaging*, vol. 23, no. 1, pp. 130–133, 2004.
- <span id="page-12-10"></span>[18] J. Chen and A. A. Amini, "Quantifying 3-D vascular structures in MRA images using hybrid PDE and geometric deformable models," *IEEE Transactions on Medical Imaging*, vol. 23, no. 10, pp. 1251–1262, 2004.
- <span id="page-12-12"></span>[19] S. R. Aylward and E. Bullitt, "Initialization, noise, singularities, and scale in height ridge traversal for tubular object centerline extraction," *IEEE Transactions on Medical Imaging*, vol. 21, no. 2, pp. 61–75, 2002.
- <span id="page-12-13"></span>[20] Y. Fridman, S. Pizer, S. Aylward, and E. Bullitt, "Segmenting 3-D branching tubular structures using cores," in *Proceedings of the Medical Image Computing and Computer-Assisted Intervention (MICCAI)*, vol. 2879, pp. 570–577, Springer, Montreal, QC, Canada, 2003.
- <span id="page-13-0"></span>[21] J. A. Tyrrell, E. Di Tomaso, D. Fuja et al., "Robust 3-D modeling of vasculature imagery using superellipsoids," *IEEE Transactions on Medical Imaging*, vol. 26, no. 2, pp. 223–237, 2007.
- <span id="page-13-1"></span>[22] W. C. K. Wong and A. C. S. Chung, "Bayesian image segmentation using local iso-intensity structural orientation," *IEEE Transactions on Image Processing*, vol. 14, no. 10, pp. 1512–1523, 2005.
- [23] D. L. Wilson and J. A. Noble, "An adaptive segmentation algorithm for time-of-fight MRA data," *IEEE Transactions on Medical Imaging*, vol. 18, no. 10, pp. 938–945, 1999.
- <span id="page-13-2"></span>[24] A. C. S. Chung, J. A. Noble, and P. Summers, "Vascular segmentation of phase contrast magnetic resonance angiograms based on statistical mixture modeling and local phase coherence," *IEEE Transactions on Medical Imaging*, vol. 23, no. 12, pp. 1490– 1507, 2004.
- <span id="page-13-3"></span>[25] L. Tong, Q. Song, Y. Ge, and M. Liu, "HMM-based human fall detection and prediction method using tri-axial accelerometer," *IEEE Sensors Journal*, vol. 13, no. 5, pp. 1849–1856, 2013.
- <span id="page-13-4"></span>[26] X. Hu, Y. Cheng, D. Ding, and D. Chu, "Axis-guided vessel segmentation using a self-constructing cascade-AdaBoost-SVM classifer," *BioMed Research International*, vol. 2018, Article ID 3636180, 12 pages, 2018.
- <span id="page-13-5"></span>[27] H. Shikata, E. A. Hufman, and M. Sonka, "Automated segmentation of pulmonary vascular tree From 3D CT images," in *Proceedings of the Medical Imaging 2004: Physiology, Function, and Structure from Medical Images*, pp. 107–116, USA, February 2004.
- <span id="page-13-6"></span>[28] Q. Li, S. Sone, and K. Doi, "Selective enhancement filters for nodules, vessels, and airway walls in two- and threedimensional CT scans," *Medical Physics*, vol. 30, no. 8, pp. 2040– 2051, 2003.
- <span id="page-13-7"></span>[29] R. Manniesing, M. A. Viergever, and W. J. Niessen, "Vessel enhancing difusion. A scale space representation of vessel structures," *Medical Image Analysis*, vol. 10, no. 6, pp. 815–825, 2006.
- <span id="page-13-8"></span>[30] Y. Zeng, R. Cavalcante, C. Collet et al., "Coronary calcification as a mechanism of plaque/media shrinkage in vessels treated with bioresorbable vascular scafold: A multimodality intracoronary imaging study,"*Atherosclerosis*, vol. 269, pp. 6–13, 2018.
- <span id="page-13-9"></span>[31] L. C. Adams, S. M. Böker, Y. Y. Bender et al., "Detection of vessel wall calcifcations in vertebral arteries using susceptibility weighted imaging," *Neuroradiology*, vol. 59, no. 9, pp. 861–872, 2017.
- <span id="page-13-10"></span>[32] G. J. McLachlan and T. Krishnan, *The EM Algorithm and Extensions*, John Wiley & Sons, New York, NY, USA, 1997.
- <span id="page-13-11"></span>[33] S. Cetin, A. Demir, A. Yezzi, M. Degertekin, and G. Unal, "Vessel tractography using an intensity based tensor model with branch detection," *IEEE Transactions on Medical Imaging*, vol. 32, no. 2, pp. 348–363, 2013.
- <span id="page-13-12"></span>[34] L. R. Dice, "Measures of the amount of ecologic association between species," *Ecology*, vol. 26, pp. 297–302, 1945.
- <span id="page-13-13"></span>[35] M. Schaap, C. T. Metz, T. van Walsum et al., "Standardized evaluation methodology and reference database for evaluating coronary artery centerline extraction algorithms," *Medical Image Analysis*, vol. 13, no. 5, pp. 701–714, 2009, Includes Special Section on the 12th International Conference on Medical Imaging and Computer Assisted Intervention.
- <span id="page-13-14"></span>[36] G. Hamarneh and P. Jassi, "VascuSynth: Simulating vascular trees for generating volumetric image data with ground-truth segmentation and tree analysis," *Computerized Medical Imaging and Graphics*, vol. 34, no. 8, pp. 605–616, 2010.
- <span id="page-13-15"></span>[37] Z. Li, L. Yu, J. D. Trzasko et al., "Adaptive nonlocal means fltering based on local noise level for CT denoising," *Medical Physics*, vol. 41, no. 1, Article ID 011908, 2014.
- <span id="page-13-16"></span>[38] B. Karmazyn, Y. Liang, P. Klahr, and S. G. Jennings, "Efect of tube voltage on ct noise levels in diferent phantom sizes," *American Journal of Roentgenology*, vol. 200, no. 5, pp. 1001– 1005, 2013.
- <span id="page-13-17"></span>[39] P. Kumar, H. Gauba, P. P. Roy, and D. P. Dogra, "Coupled HMMbased multi-sensor data fusion for sign language recognition," *Pattern Recognition Letters*, vol. 86, pp. 1–8, 2017.
- <span id="page-13-18"></span>[40] S. Moccia, E. De Momi, S. El Hadji, and L. S. Mattos, "Blood vessel segmentation algorithms — Review of methods, datasets and evaluation metrics," *Computer Methods and Programs in Biomedicine*, vol. 158, pp. 71–91, 2018.